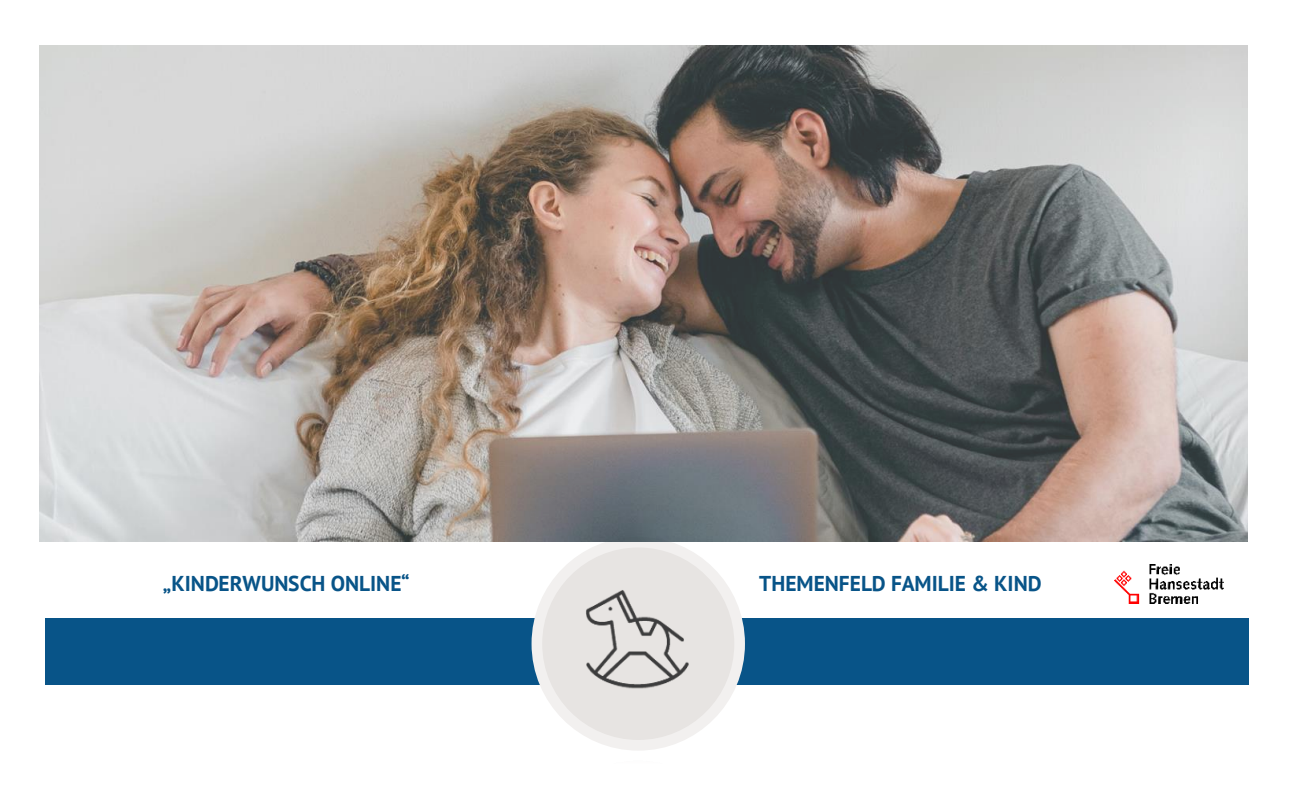

# **Release Ankündigung – Kinderwunsch Online – Release 2.0** 23.05.2023

Moin!

Das neue Release Kinderwunsch Online 2.0 ist da! In dieser Übersicht stellen wir Ihnen die neuen Funktionen und Verbesserungen des Onlinedienstes vor.

#### **EfA-Fähigkeit: Rheinland-Pfalz und Sachsen-Anhalt erfolgreich an Kinderwunsch Online angeschlossen**

Mit dem aktuellen Release stellen wir Ihnen die neuen Funktionen des Onlinedienstes vor und begrüßen zwei weitere, mitnutzende Bundesländer: Rheinland-Pfalz und Sachsen-Anhalt. Durch diese erfolgreichen Anbindungen profitieren noch mehr Bürger:innen von den digitalen Angeboten aus Bremen. Nach der Referenzimplementierung von Kinderwunsch Online in Bremen, hat der Dienst seine EfA-Fähigkeit unter Beweis gestellt. Wenn Sie sich für die Nutzung des EfA-Dienstes Kinderwunsch Online interessieren, besuchen Sie unsere [Internetseite](https://www.mitnutzungsportal.bremen.de/onlinedienste/kinderwunsch-online-21491) oder kontaktieren Sie uns direkt unter [kinderwunsch@betriebskoordination.bremen.de](mailto:kinderwunsch@betriebskoordination.bremen.de).

# **Mit dem Release 2.0 wurde der Dienst Kinderwunsch Online unter anderem durch diese zwei Features optimiert:**

#### **1. Die Diensteinstiegsseite: für einen leichteren und informativen Zugang zum Dienst**

Damit sich Ihre Antragsteller:innen im Onlinedienst von Anfang an gut zurechtfinden und umfangreich informiert werden, ist Kinderwunsch Online jetzt in eine ansprechende Diensteinstiegsseite eingebettet. Die Diensteinstiegsseite kann direkt durch Ihr Serviceportal angesteuert werden und bildet somit den neuen Dreh- und Angelpunkt für Kinderwunsch Online. Die Seite bietet allgemeine Informationen zur Förderung einer Kinderwunschbehandlung. Sie als Förderstelle können hier auch individuelle Informationen und Unterstützungsangebote speziell für Antragsteller:innen Ihres Landes zur Verfügung stellen. Interessierte Paare können sich über die Diensteinstiegsseite:

- über den Antragsverlauf informieren,
- die Antragsstellung vorbereiten,
- häufig gestellte Fragen und Kontaktinformationen abrufen,
- einen Nachweis-Check durchführen und
- die Onlineanträge starten.

Überzeugen Sie sich selbst von dem neuen Angebot auf [www.kinderwunschfoerderung-online.de.](https://www.kinderwunschfoerderung-online.de/)

### **2. Der interaktive Nachweis-Check: für ein optimiertes, fehlerfreies Antragsverfahren**

Die Zusammenstellung der richtigen Nachweise für die Förderung einer Kinderwunschbehandlung stellt für viele Paare eine große Herausforderung dar. Dies erhöht in der Förderstelle den Beratungsbedarf vor und nach der Antragstellung. Um Antragsteller:innen und Behörden zu entlasten, sorgt der neue Nachweis-Check von Kinderwunsch Online für Klarheit: bereits vor der Antragsstellung erfahren interessierte Paare in einem interaktiven Formular, welche Nachweise in Ihrer jeweiligen Situation im entsprechenden Bundesland notwendig sind. Den Nachweis-Check gibt es sowohl für den Förder- als auch für den Auszahlungsantrag. Er kann direkt auf der Landingpage, ohne vorherige Registrierung durchgeführt werden.

### **Diese und alle weiteren neuen Features des Release 2.0 sehen Sie hier auf einen Blick**:

- Anbindung Förderstellen Rheinland-Pfalz und Sachsen-Anhalt mit entsprechenden länderspezifischen Anpassungen
- Neue Diensteinstiegsseite (Landingpage)
- Interaktive Nachweis-Checks für Förderantrag und Auszahlungsantrag
- Umsetzung Anforderungen Barrierefreiheit
	- o Barrierefreiheitsseite mit Barrierefreiheitserklärung
	- o Überschriftenstruktur angepasst
	- o Alternativtext Landeswappen
	- o Alternativtext Icons
- Kontaktformular mit Mail-to-Link (von der Landingpage aus erreichbar)
- Fehlermeldungen optimiert
- Automatischer Upload nach Dateiauswahl (beide Dienste)
- Alle eingegebenen Angaben im Antrag werden bei nachträglicher Änderung des Bundeslandes gelöscht
- Verbesserte Nutzerführung zum Beispiel durch nutzerfreundlichere Texte
- Validierung Datumseingabe bei "durchgeführten Behandlungen"
- Validierung "Eingabe Geldbeträge"
- Verbesserte Optionen der Datenübernahme (Daten können auch von nur einer Person aus dem nPA übernommen werden)
- Derselbe nPA kann nicht zweimal genutzt werden (beide Dienste)
- Servicekontoneutrale Texte (unabhängig vom Bundesland)
- Steuerung des Unterschriftenverfahrens abhängig von Log-In-Methode (vormals servicekontoabhängig)
- Anpassung Bundeslandauswahl Auszahlungsantrag

**Weitere Informationen zu Onlinedienst Kinderwunsch Online und dessen Mitnutzung:** 

[Produktdatenblatt Kinderwunsch Online](https://www.mitnutzungsportal.bremen.de/sixcms/media.php/13/PdB-Kinderwunsch-online-barrierefrei.pdf) 

[Bremer Portal für Mitnutzung](https://www.mitnutzungsportal.bremen.de/startseite-1459)